# 500-920<sup>Q&As</sup>

Cisco Data Center Unified Computing Infrastructure Troubleshooting (DCITUC)

### Pass Cisco 500-920 Exam with 100% Guarantee

Free Download Real Questions & Answers **PDF** and **VCE** file from:

https://www.leads4pass.com/500-920.html

### 100% Passing Guarantee 100% Money Back Assurance

Following Questions and Answers are all new published by Cisco Official Exam Center

Instant Download After Purchase

- 100% Money Back Guarantee
- 😳 365 Days Free Update

Leads4Pass

800,000+ Satisfied Customers

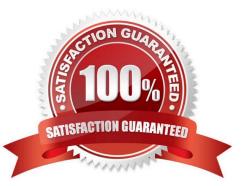

## Leads4Pass

#### **QUESTION 1**

Which statement is true when using SPAN for Fibre Channel (FC) Traffic?

A. FC port on Cisco UCS 6238UP can be used as a SPAN source

B. When defining FC uplink port as the SPAN destination, system will automatically stop using that port as an uplink port

C. Any port can be used as a SPAN destination port Even if it is defined as Eth uplink port it will be automatically converted to FC uplink port

D. For FC SPAN sessions we do not have to specifically enable the monitoring session

Correct Answer: A

#### **QUESTION 2**

When configuring UCS SAN Connectivity to a 3rd Party FibreChannel Storage Array that is connecting directly to the UCS Fabric Interconnects, which option is Cisco recommended\\'?

A. Connect the Storage Array to a RC Storage Port and Enable NPV Mode on the UCS Fabric Interconnects

B. Connect the Storage Array to an Appliance Port and Enable NPV Mode on the UCS Fabric Interconnects

C. Direct connectivity between UCS Fabric Interconnects and FibreChannel Storage Arrays is not supported

D. Connect the Storage Array to a FC Storage Port and Enable Switching Mode on the UCS Fabric Interconnects

E. Connect the Storage Array to an Appliance Port and Enable Switching Mode on the UCS Fabric Interconnects

Correct Answer: D

#### **QUESTION 3**

A Hard Drive (HDD) has been hot swapped in a UCS server blade, however, the UCS Manager GUI is not displaying updated metrics about the replacement drive. What action will be required to properly display updated metrics?

A. Remove and re-insert the server blade HDD controller mezzanine card

B. Reboot the Fabric Interconnects

C. Reboot the server.

D. Use the CLI, since HDD metrics cannot be displayed with the UCS Manager GUI

Correct Answer: A

#### **QUESTION 4**

## Leads4Pass

What is the result of enabling the Core File Exporter in UCS Manager?

- A. A core dump file will be immediately created and transmitted using HTTP protocol
- B. A core dump must be remotely activated by Cisco TAC.
- C. A core dump will immediately be generated and will be exported
- D. If a subsequent triggering event occurs, a core dump will be generated and sent by TFTP

Correct Answer: C

#### **QUESTION 5**

Which command sequence is required to reset Cisco Integrated Management Controller (IMC) of a Cisco UCS Server?

- A. connect cimc | reset | validate
- B. scope cimc | reset | commit-buffer
- C. connect cimc | reset | commit
- D. scope cimc | reset | validate
- Correct Answer: B

500-920 VCE Dumps

500-920 Practice Test

500-920 Exam Questions